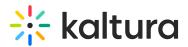

# Introduction to KMS GO

Last Modified on 04/28/2025 2:56 pm IDT

## About

The Kaltura MediaSpace Go aka KMS GO Mobile application provides you with an intuitive and enjoyable way to watch, create, and interact with media on the go. KMS GO delivers your familiar viewing experience from the Kaltura MediaSpace<sup>™</sup> Video Portal, with the easy discovery of content, playful inspiration suggestions, sharing, offline viewing, commenting, powerful search tools, and many more exciting features.

KMS GO is a fully native app and is available on iOS and Android devices.

### A podcast experience

A podcast is a static playlist that includes the KMS channel playlist media.

In addition to dynamic playlists, the KMS GO application has added support for channels and channel playlists on devices. Kaltura has developed the "Podcast Experience" in its KMS GO Mobile Application where KMS Channels and Channel Playlists are used to create podcasts.

#### The podcast experience provides the following advantages

- Channel Subscriptions: Much like a podcast, subscribers can get notified when new media is added to the channel/channel playlist.
- The channel playlists are static curated playlists the channel owner can add media to the playlist.
- Continuous playback one video ends and the other one starts automatically backto-back play
- Background playback ability to continue watching media in the background.
- Support for multiple types of media audio video, images
- Podcasts on Home Page channels or channel playlists may be displayed on the KMS GO Home Page.

### Additional podcast features

- Push notifications notifications are sent when new content is added to a channel or channel playlist that a user is subscribed to.
- Additional Views the channel playlist is displayed with episode descriptions and run time to allow easy exposure to content.
- Empowers user engagement users can easily be exposed to channels and

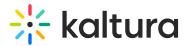

subscribe to channels directly from media pages.

• The My Subscriptions section can be added to the Home Page for logged-in users.

Check out the article How to Setup a KMS GO Podcast to learn more.

#### KMS GO for Administrators

• Kmsapi module

### KMS GO - **iOS**

- KMS GO for iOS User Guide
- KMS GO for iOS Release Notes
- KMS GO FAQs

### KMS Go - Android

- KMS GO for Android User Guide
- KMS GO for Android Release Notes
- KMS GO FAQs